Event Log: There are several different types of event, please refer to "notification setting" for more detail

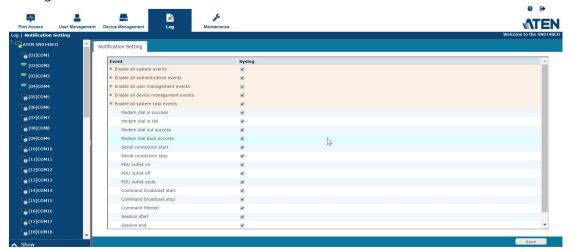

2. Port Log: command/character input from SN and reply from device is called Port log. Below are example of port log from SN to a network switch.

Username: administrator

Password:

ES0152P# show ru [7D

[7Dshow running-config

Building configuration...

hostname ES0152P

username admin privilege 15 password encrypted

2b95856a70323846dcda9f7062abb7ed11fca4a3cd6b4a30d74e8f636ab1768812fe2e666ffd3ac32896056 c770d47fc931fbafb0b610695595c2eaf53bf2012

username administrator privilege 15 password encrypted

88dc6a570979160aee0b1c541605dce2da803b2f650559492baa1ebec3b301a762ab1ba1aa074bc5848957 3a19e6b463688817f49d38c10b7d0cce1494e1d5e2

system name ES0152P

system description 52-Port GbE L2+ Managed PoE Switch

For outputting Port log and event log to syslog, you need to have two syslog servers: one is for port log and the other for event log.

1. Port Log:

Under Device Management-->Device-->Syslog Setting for Port logs

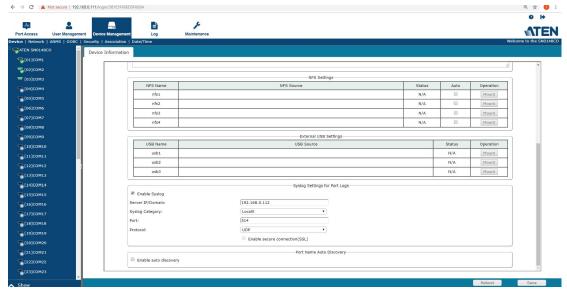

## 2. Event Log

Under Device Management-->ANMS-->Syslog Server

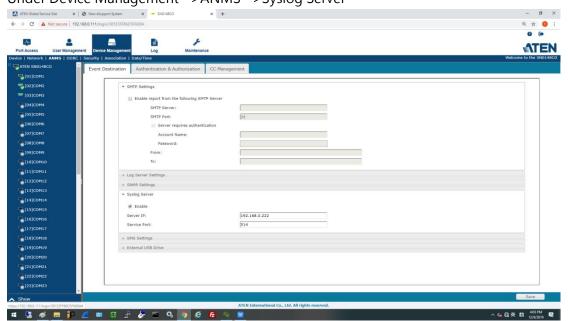